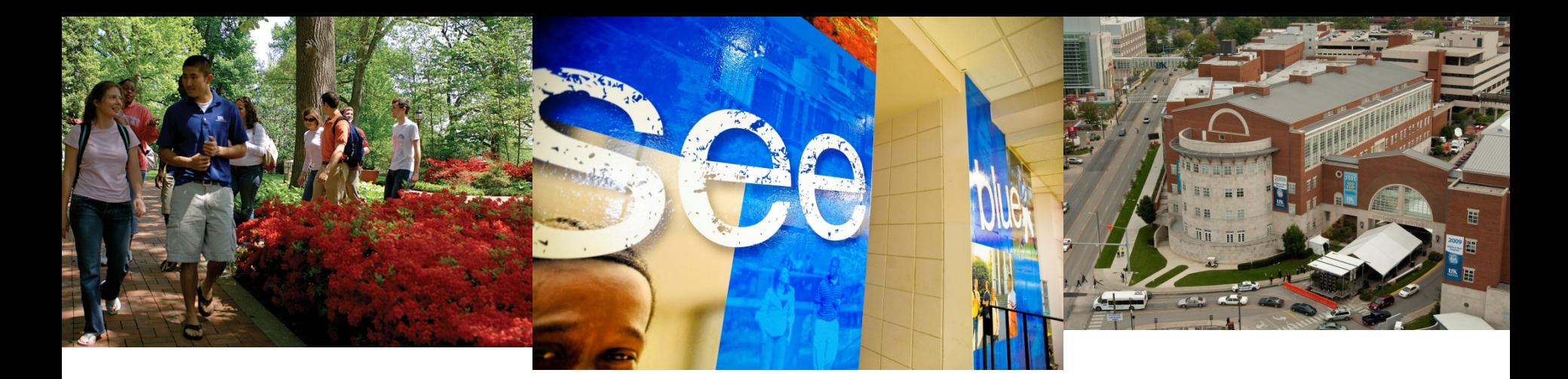

# **PaymentWorks Supplier Onboarding Solution**

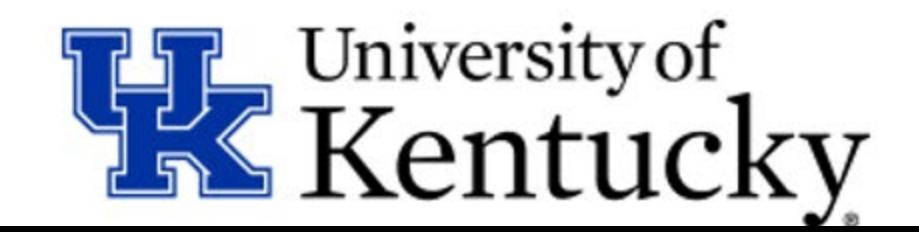

### **New Process Drivers**

- Risk concerns o Fraud
- Uniform guidance (Grants)
	- Supplier / Vendor selection requirements
- Internal control requirements and audit requirements
- Current paper-driven process is very inefficient (700 to 1000 / month manual entry)

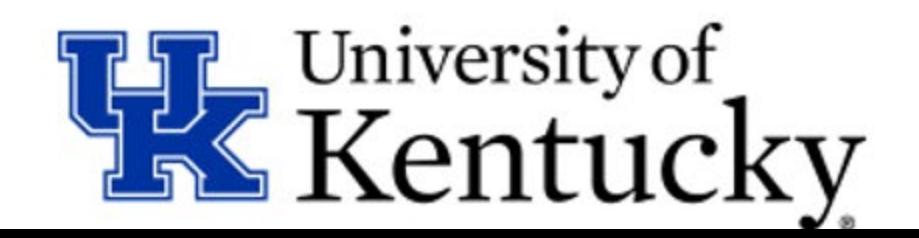

## **What Is PaymentWorks?**

- PaymentWorks is a cloud-based onboarding application for automating the vendor registration process
- Departmental users are empowered to extend invitations to vendors to register, have visibility into onboarding process
- Vendors will register and maintain their own information through an assigned self-service account
- Currently utilized at a number of higher education institutions including Johns Hopkins, UC Davis, UConn, Cornell, etc.

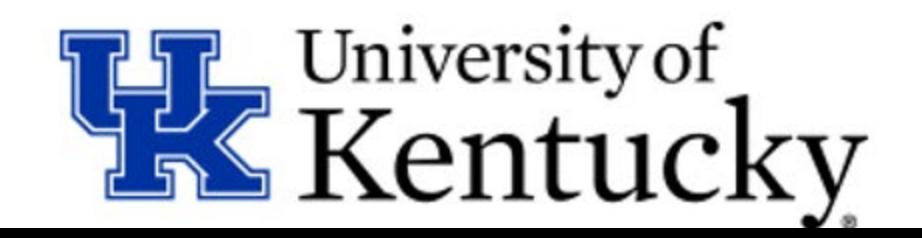

#### **Empowerment For Departments**

- Departments are empowered to create and send their own invitations to vendors to become registered
- Departmental users have quick and easy access to PaymentWorks through the myUK environment
- Departments can see full process and status as vendors are onboarded, receive vendor numbers in your dashboard when assigned

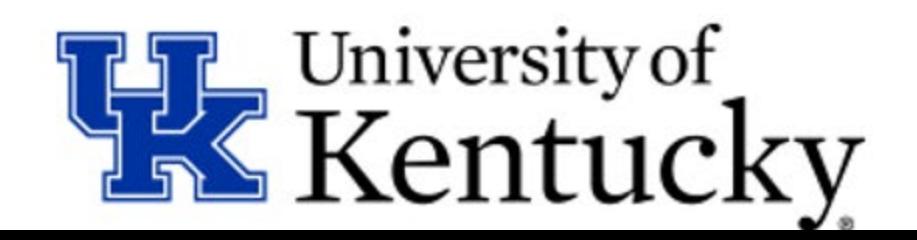

#### **Self-Service For Vendors**

- Vendors complete and are responsible for their information. Accuracy for registration information falls to the vendor.
- They can also request their preferred payment type and in some cases, enter/manage their own ACH and other banking data
- Vendors can do their own updates such as address, company merger or acquisition, diversity status, etc. reducing entries on part of University staff

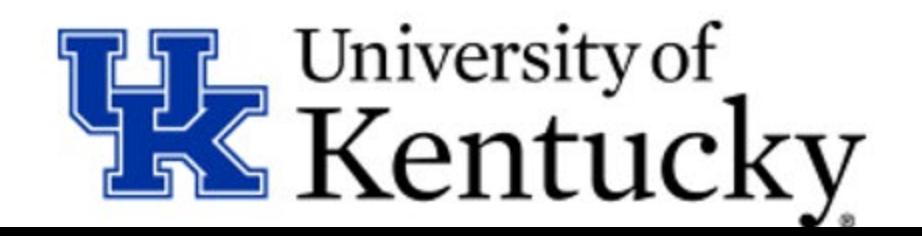

## **Who Will Register For A Vendor Number?**

Any *new* business, organization, or individual who previously would complete a paper vendor application will use PaymentWorks. This includes any entity for whom a Shopping Cart / Requisition or PRD would be initiated (except employee reimbursements):

- US Business or Individuals
- Foreign Business or Individuals
- Non-Profits or Government Entities
- **Student Organizations**
- Foreign Persons Utilizing W8-BEN Forms
- UK Imprest (Petty Cash) Custodians

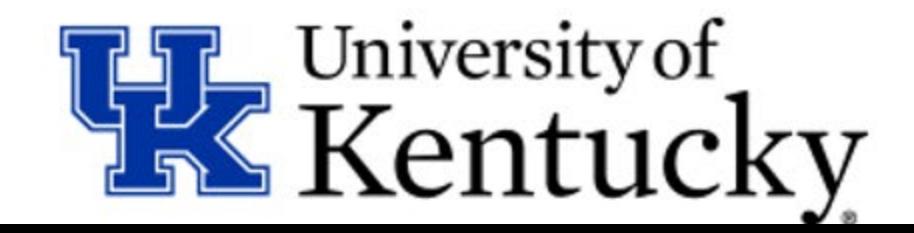

#### **Current University Database File**

- Existing active vendors will continue to be available for Shopping Carts/Requisitions, PRDs, etc.
- Continue to first search for an existing vendor as normal in Shopping Carts/Requisitions, PRD, or SAP T-Code XK-03
- Only use PaymentWorks to onboard a *new* vendor who is not currently in the University's system.
- At a later date, the UK vendor database will be integrated with PaymentWorks providing active searches for all vendors

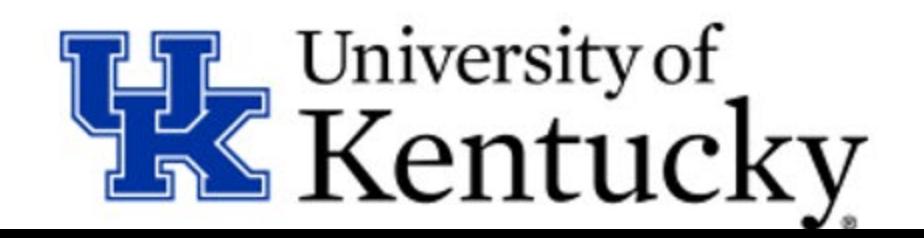

#### **PaymentWorks Tour**

To request a vendor be added to the University vendor database, start in myUK – Enterprise Services tab

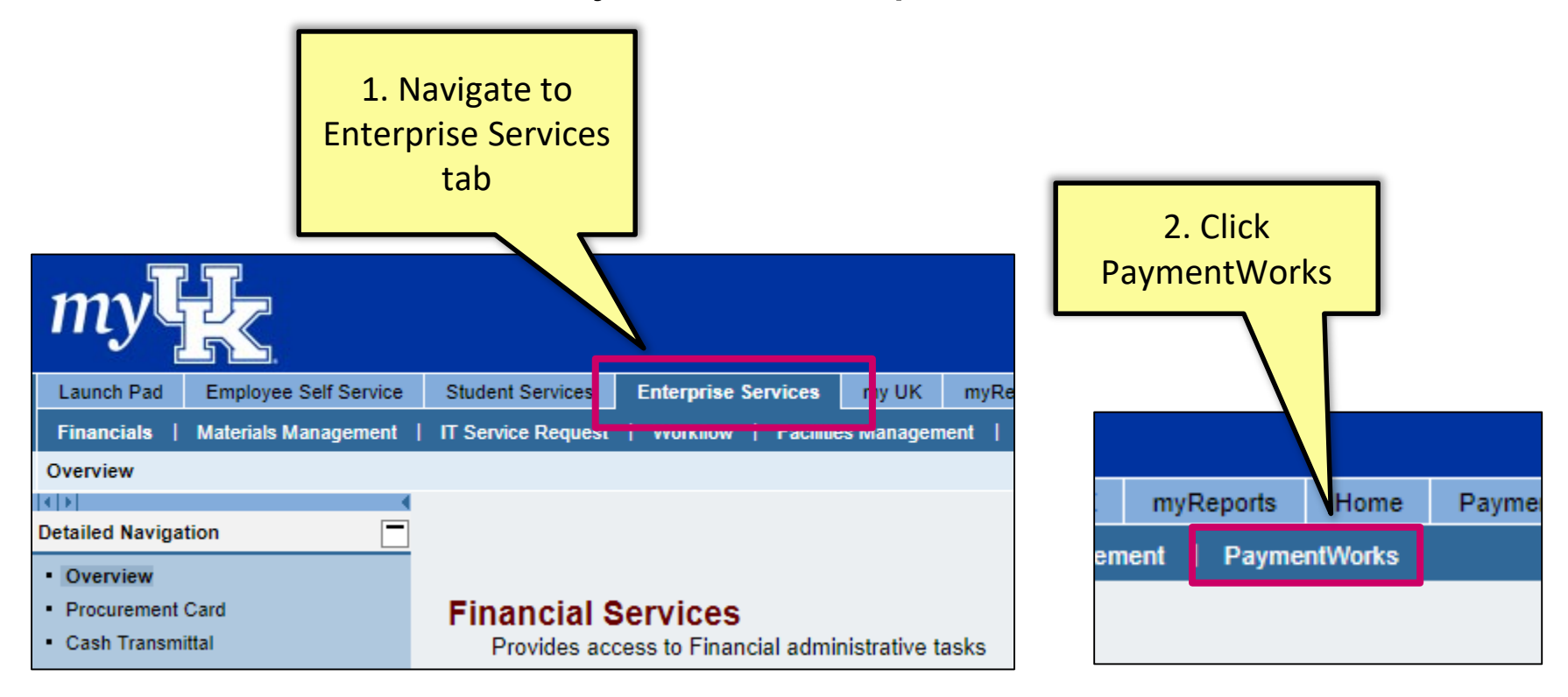

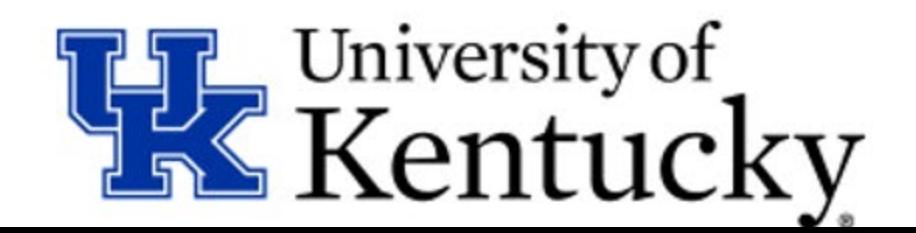

#### **Login To PaymentWorks**

Login via the Single Sign-On (SSO) screen with your UK ID and password (the same as you do for any UK application)

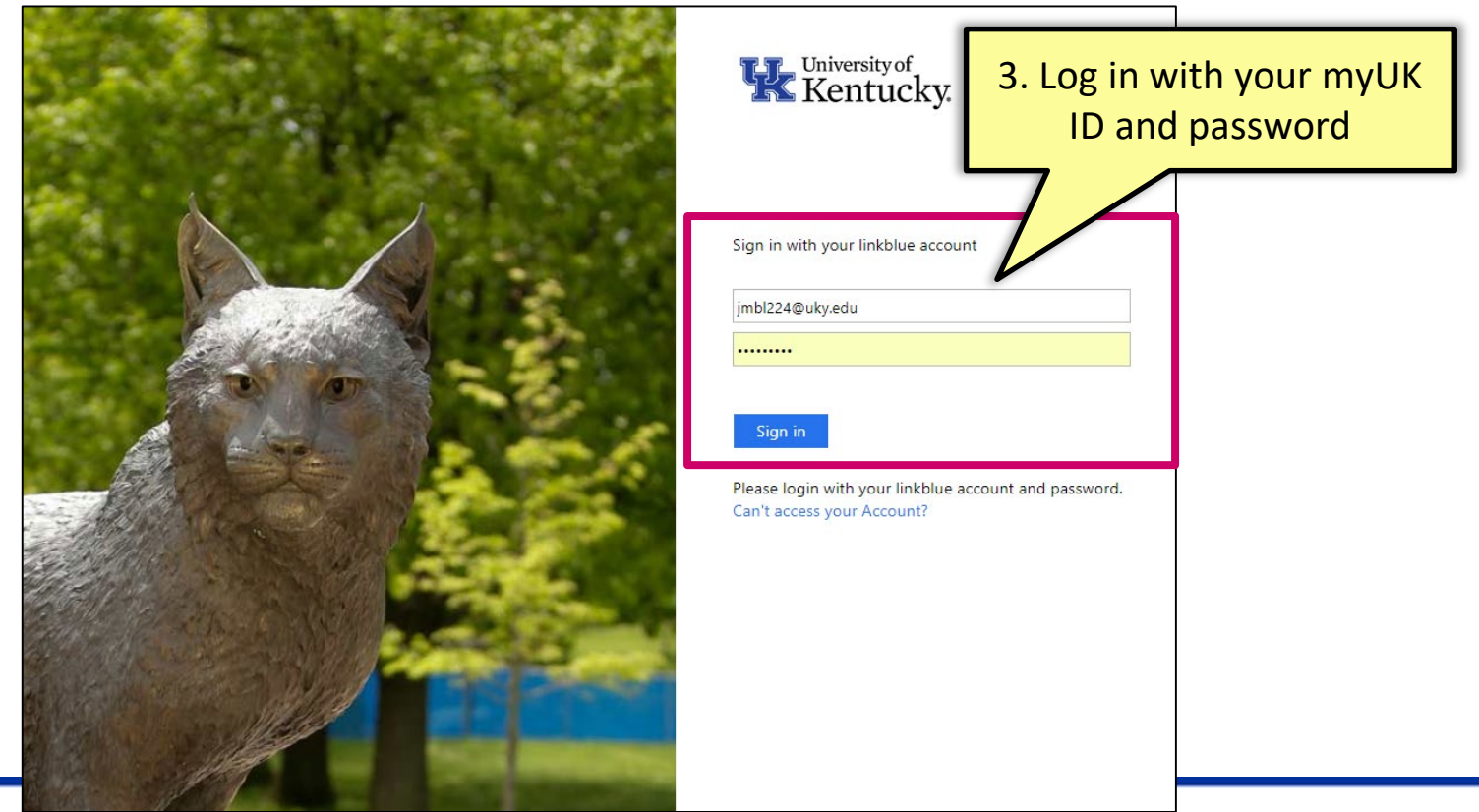

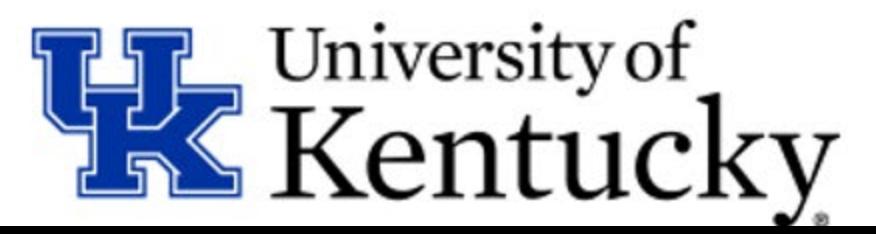

#### **Arrive At PaymentWorks**

The UK user will arrive at the PaymentWorks home screen and select Vendor Master Updates tile

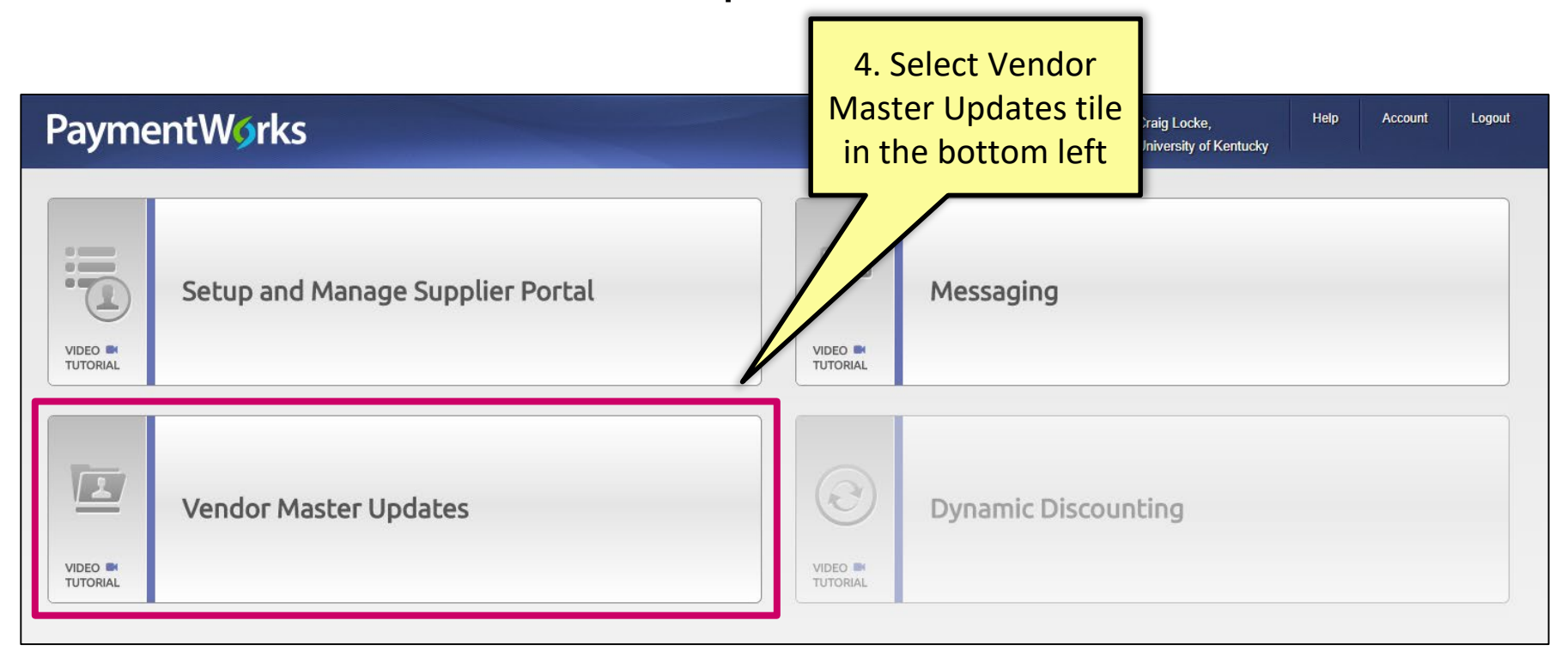

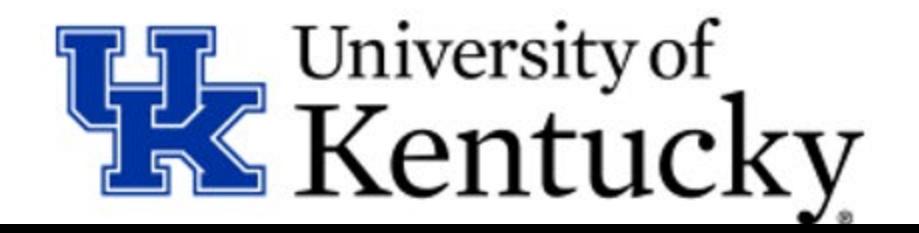

#### **PaymentWorks Dashboard**

#### Each UK user has a PaymentWorks dashboard unique to their vendor requests Dashboard shows all requests specific

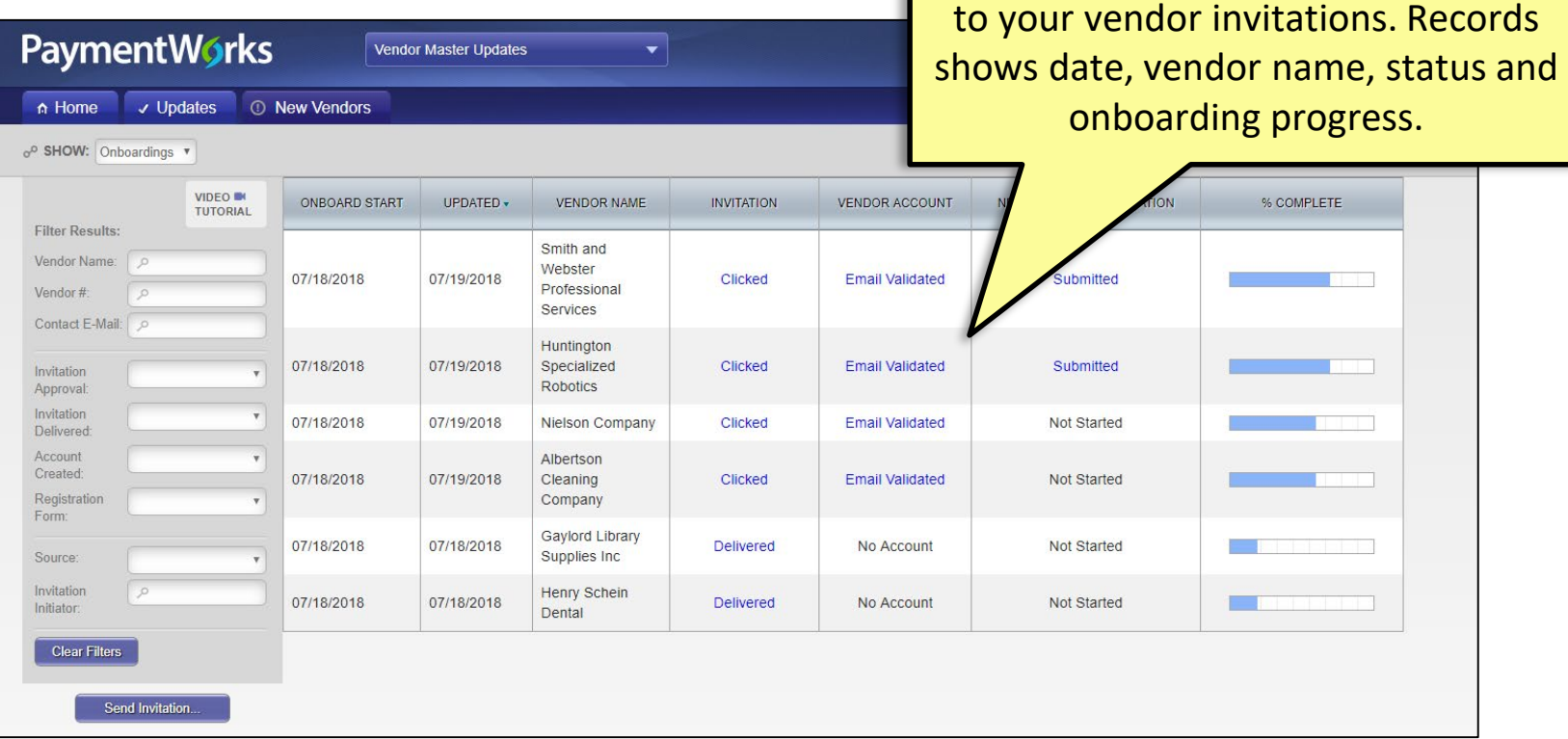

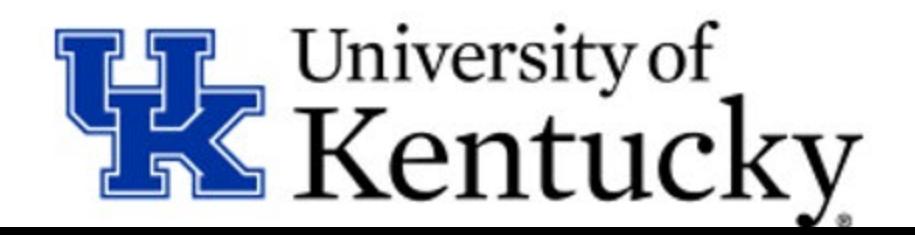

#### **Send Invitation**

The UK user sends an invitation directly to a vendor via email

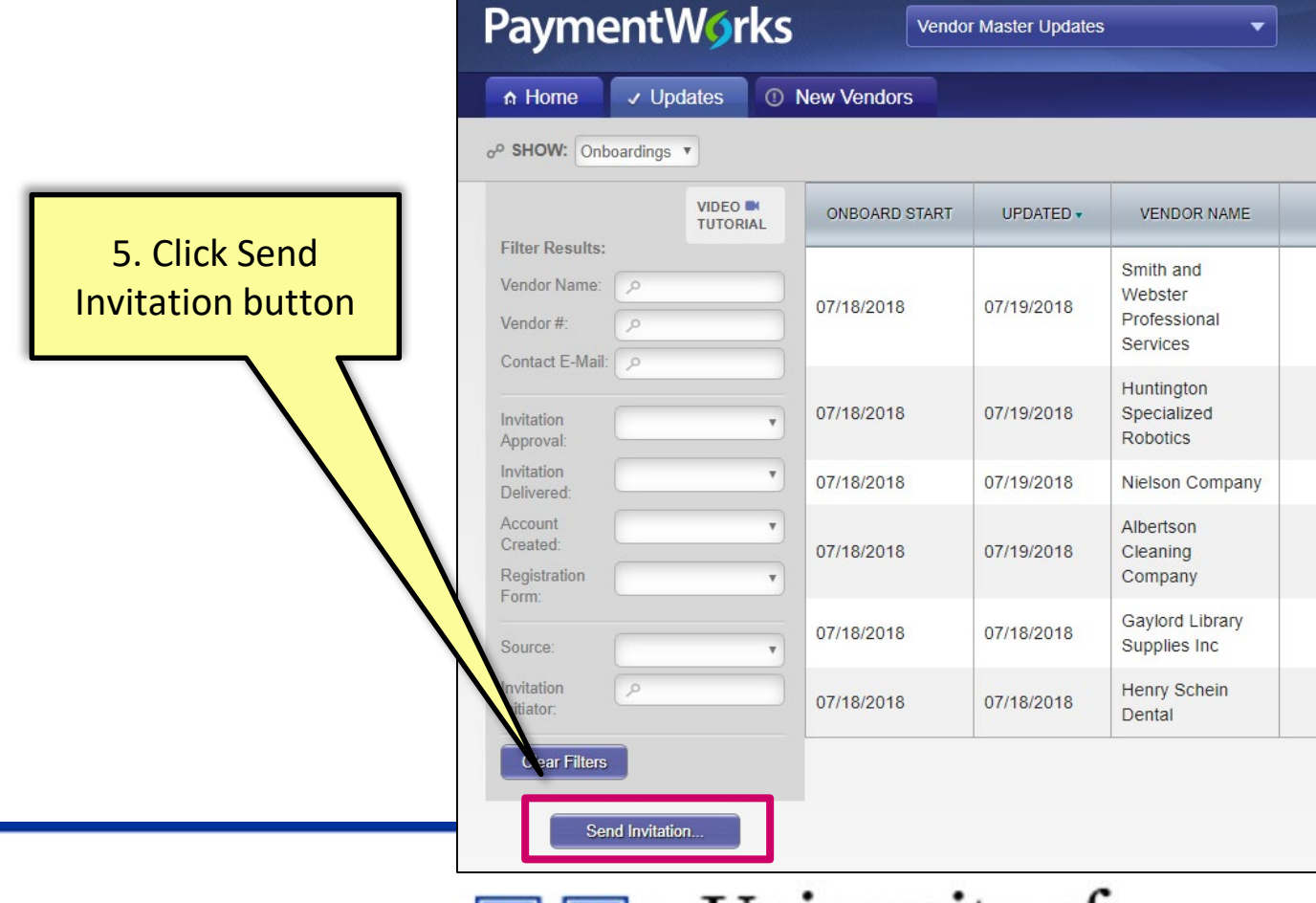

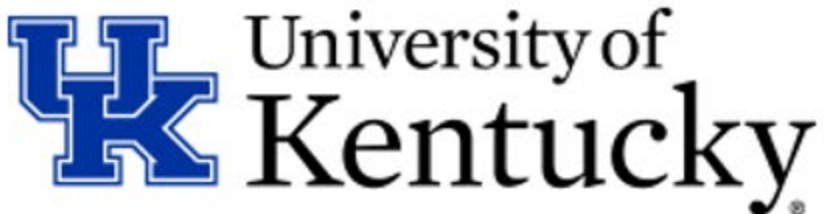

#### **Complete The Invitation**

#### Complete the invitation to the vendor to become registered

6. Complete the invitation with their name, email, and message. Click Send.

Sending the invitation is the only step performed by the UK user

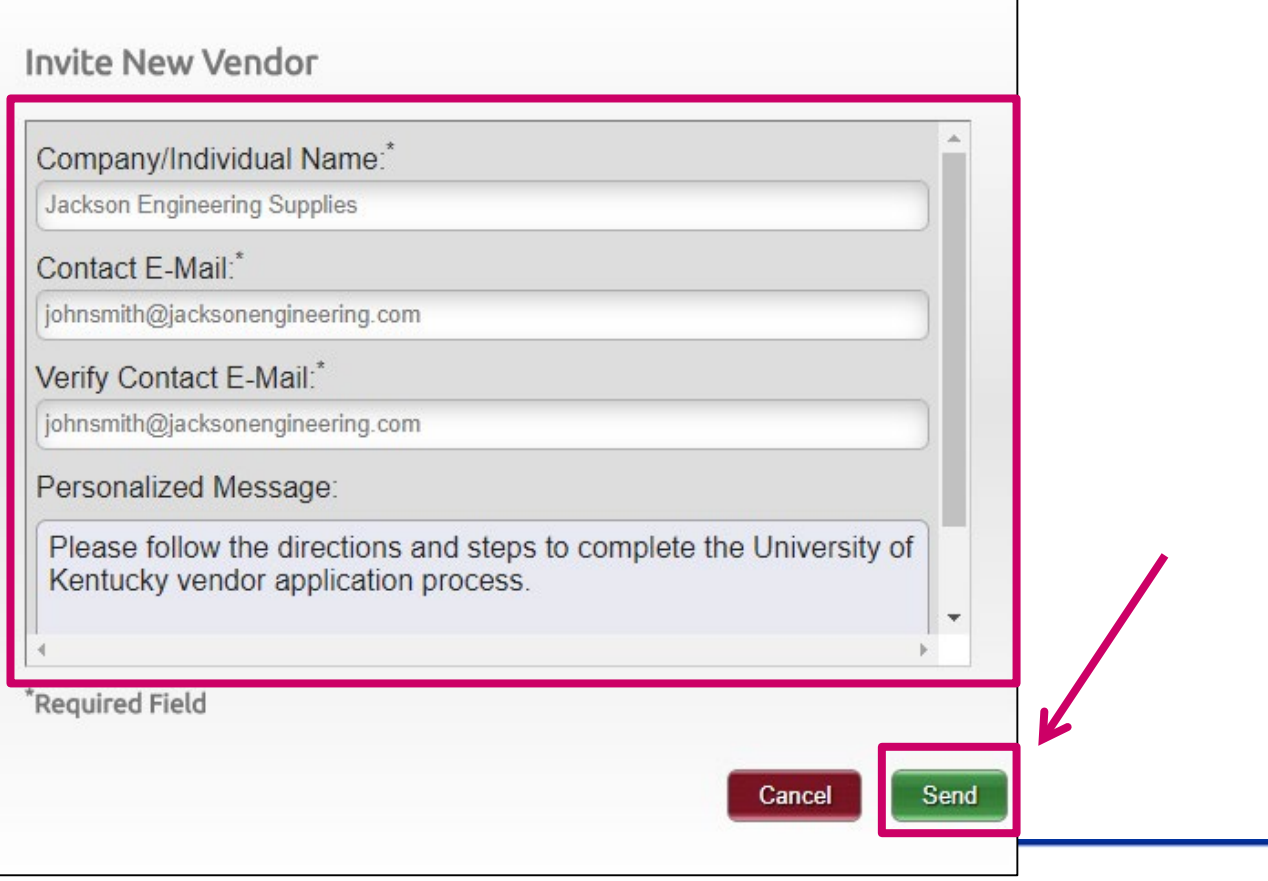

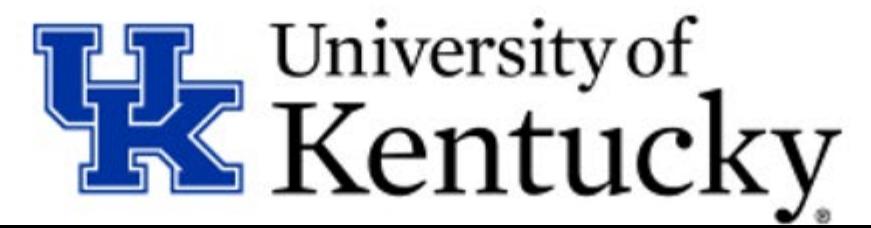

### **Vendor Receives Email Invitation**

The vendor will receive the email invitation with a link to begin the registration process

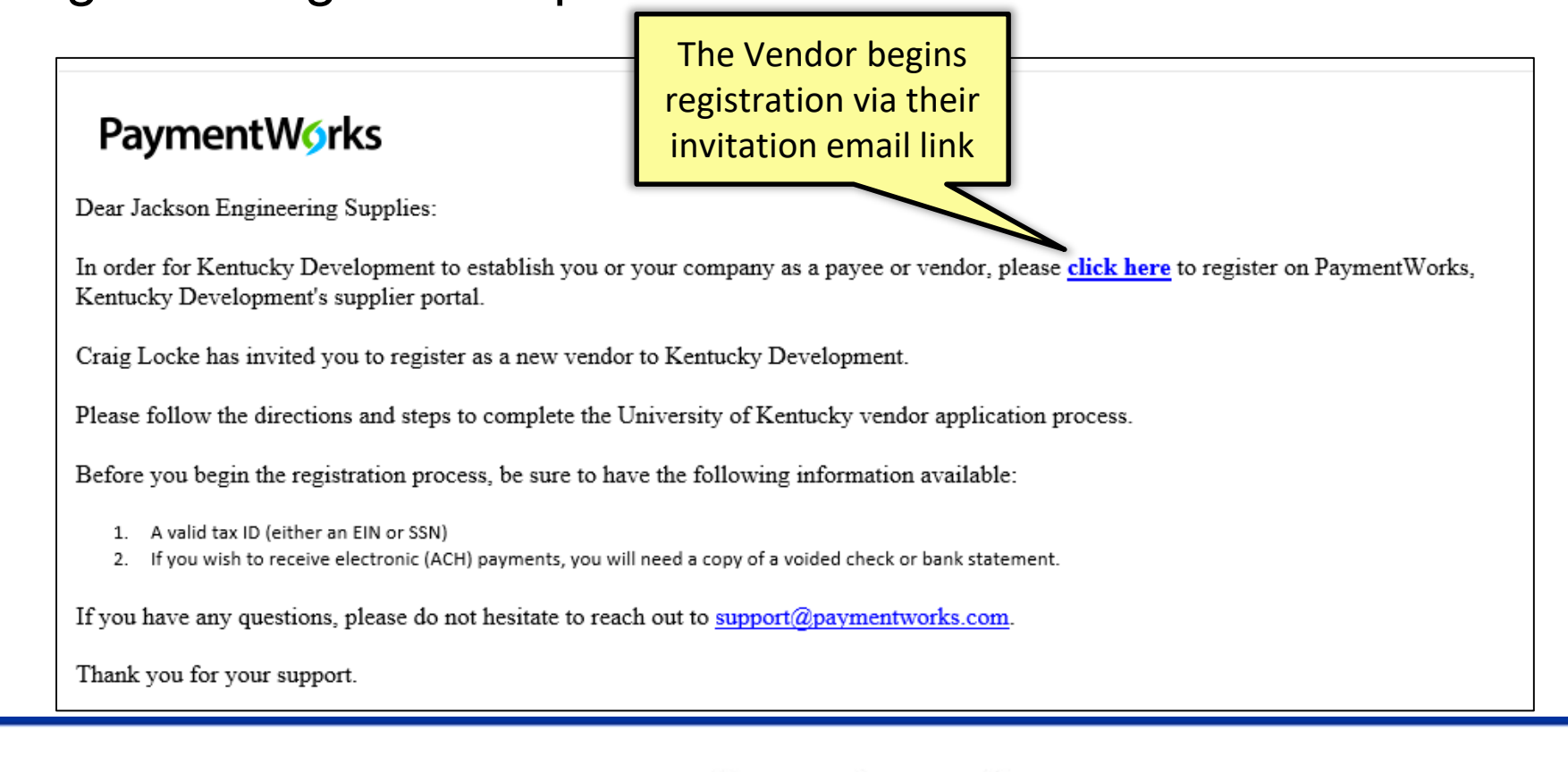

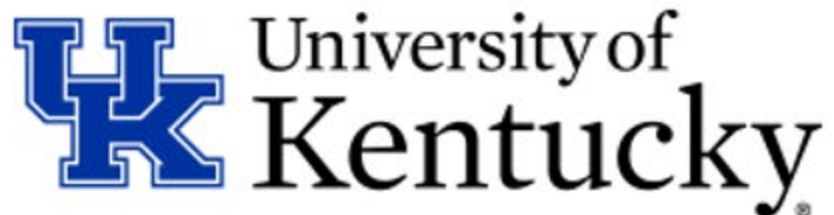

#### **Vendor Creates Account**

Vendor will create an account through the link and follow the steps to register. There is no charge to the vendor to register.

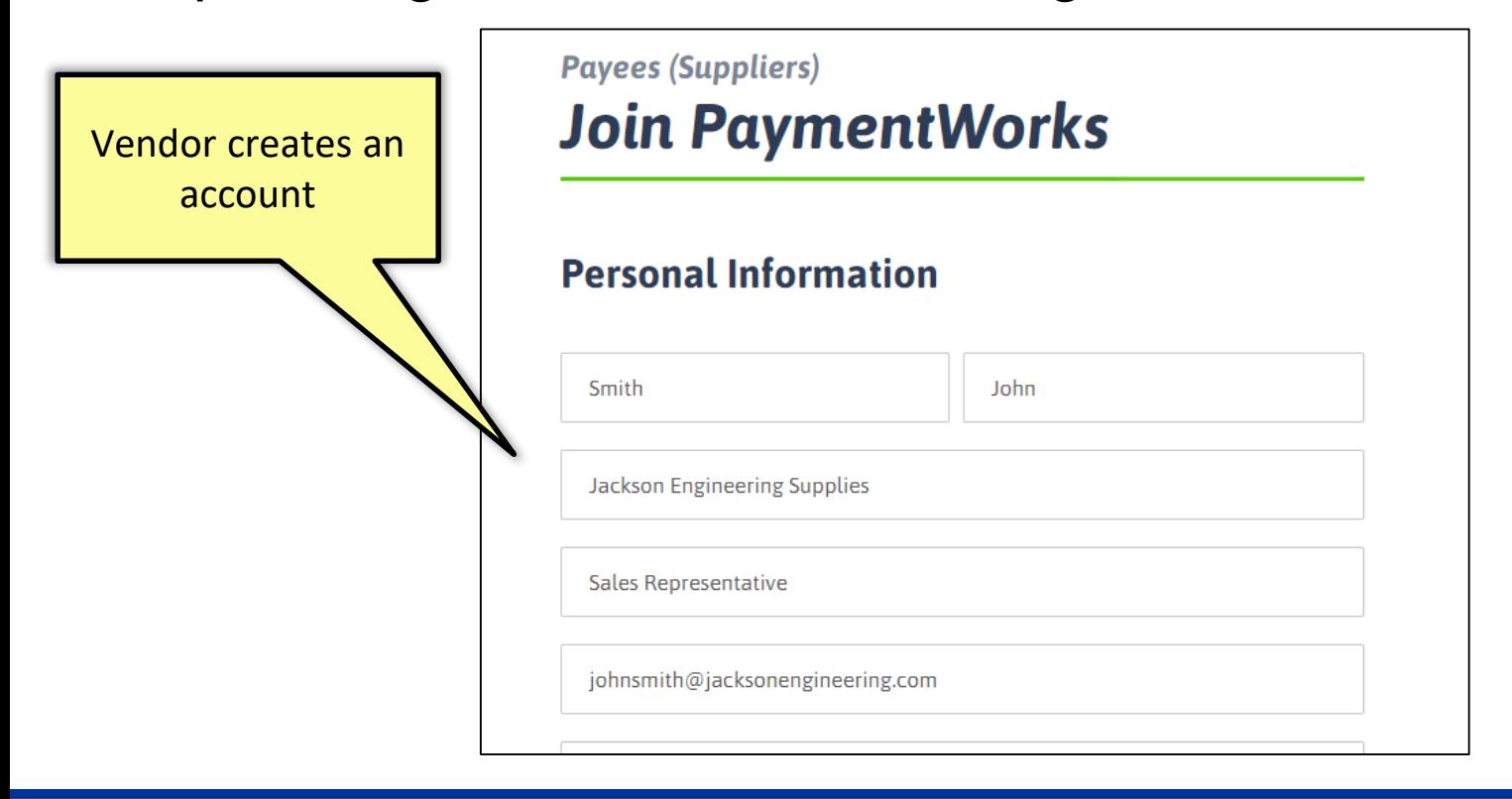

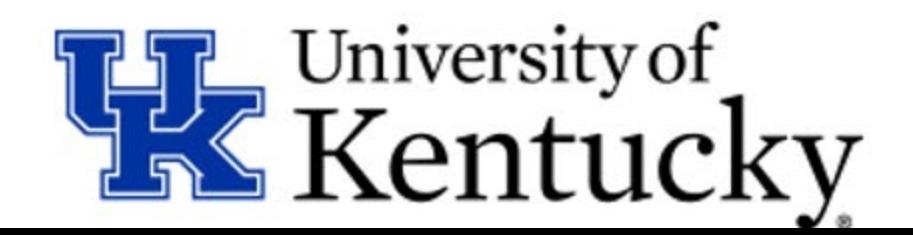

#### **Vendor Completes Registration Process**

#### Vendor completes the online application process. The form is customized for all University vendor types.

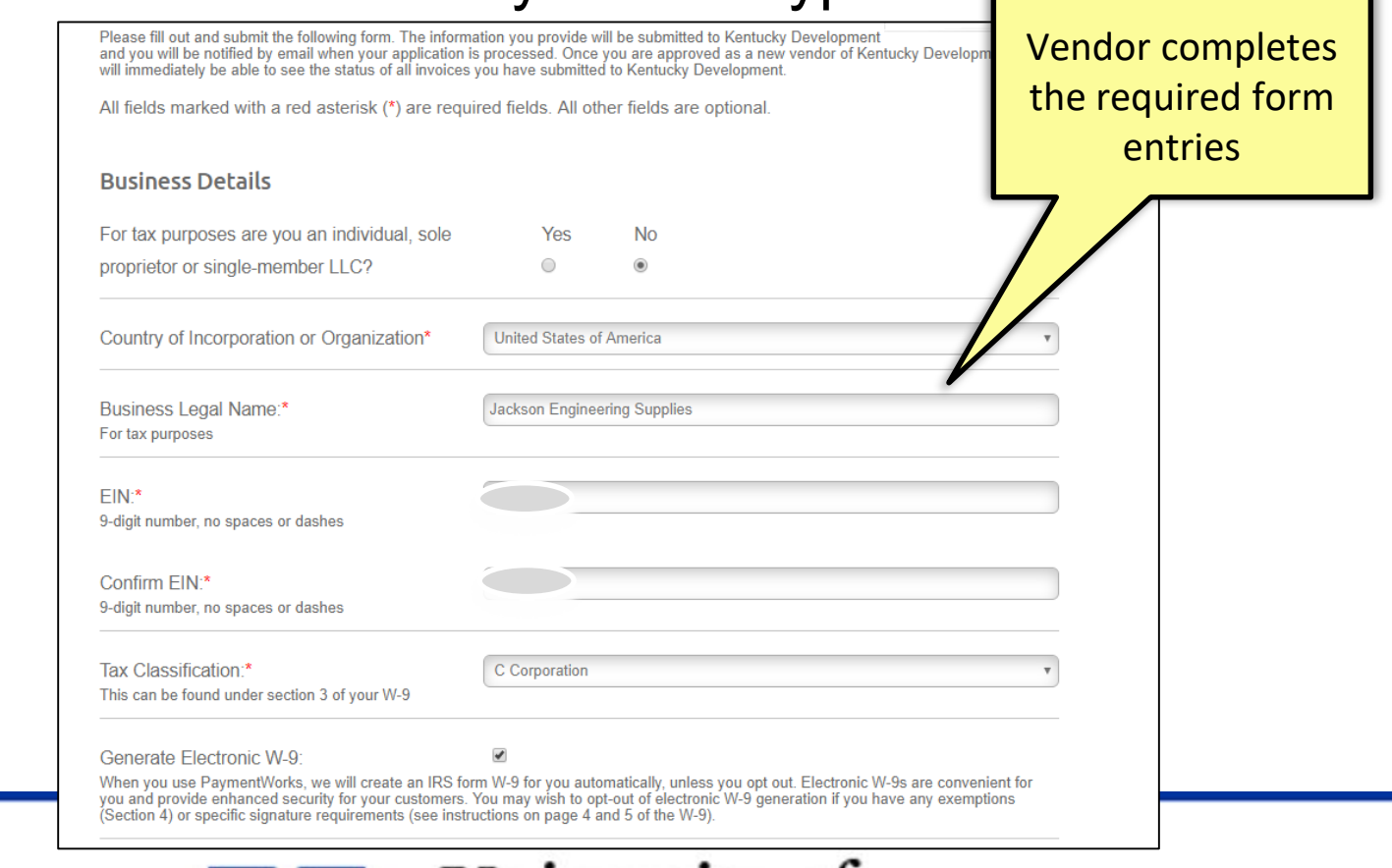

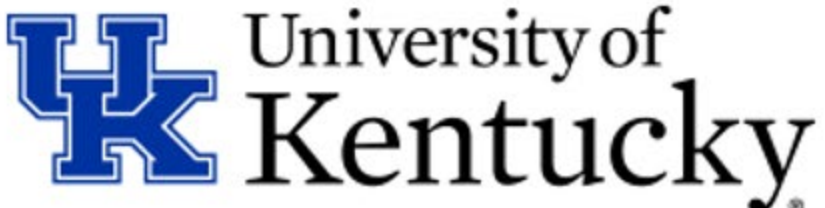

#### **Vendor Completes Registration Process**

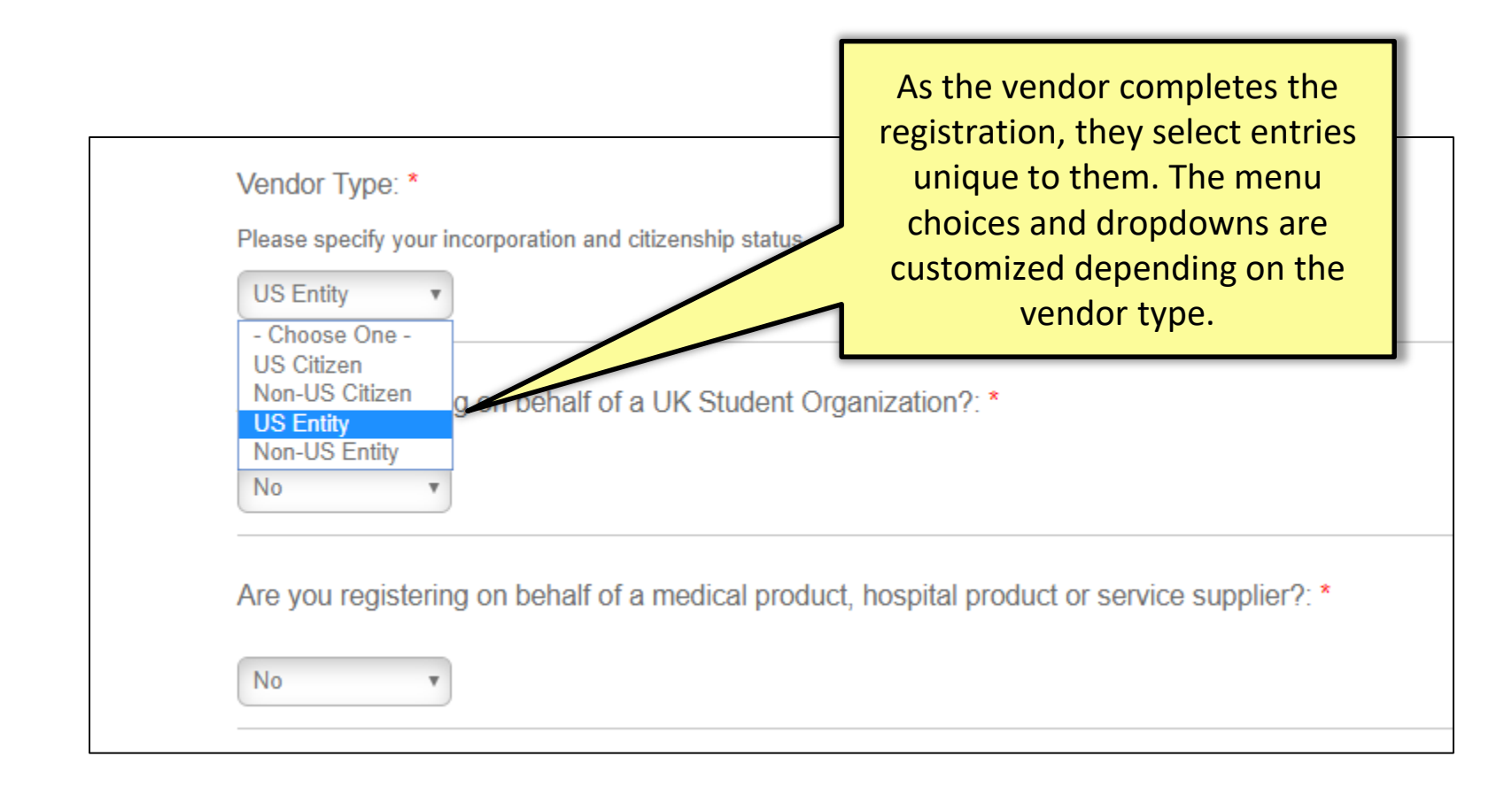

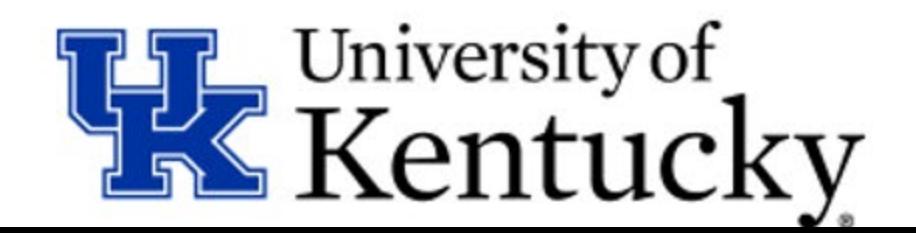

### **Vendor Completes Registration Process**

Depending on the vendor type, the PaymentWorks "Smart Form" will only require entries unique to them.

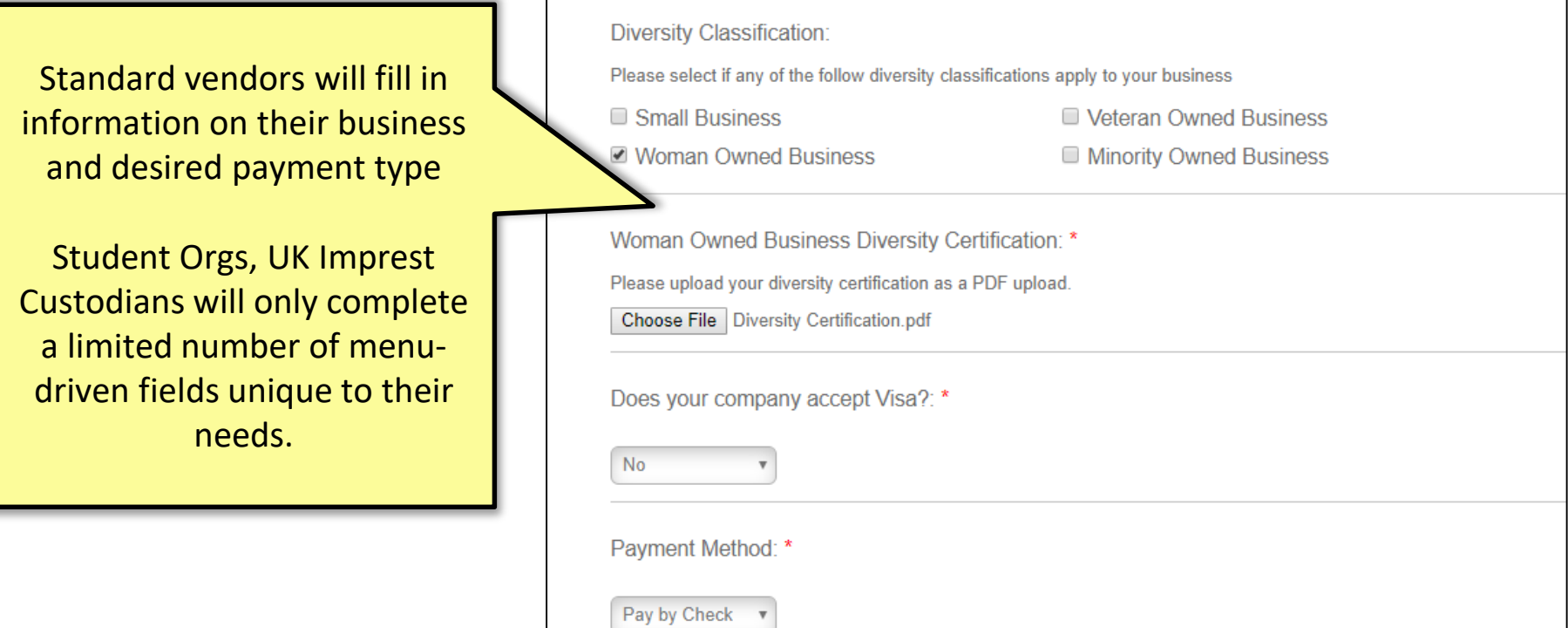

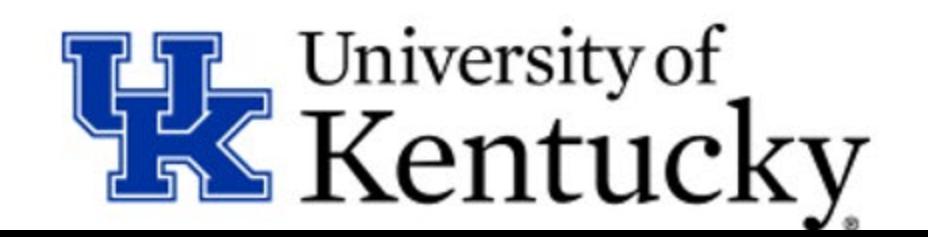

### **UK User Dashboard**

The departmental user's dashboard shows all their vendor invitations with status updates

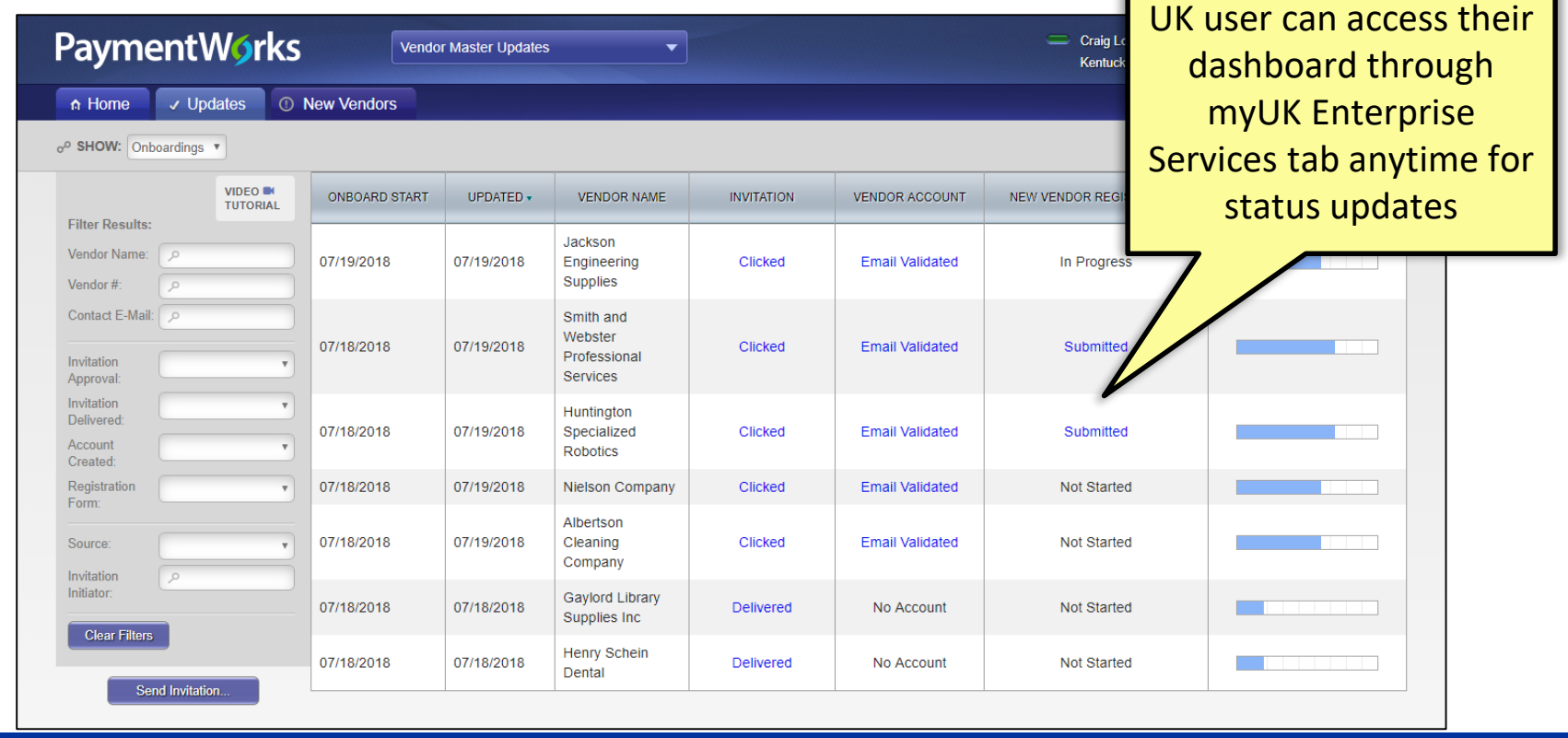

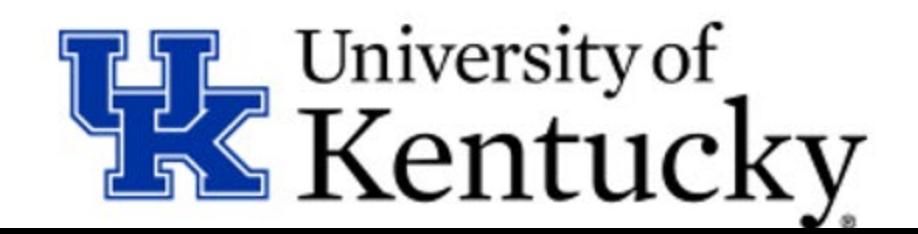

## **Vendor Number Assigned Upon Completion**

When the vendor is fully onboarded, the University vendor number will appear in the PaymentWorks dashboard line

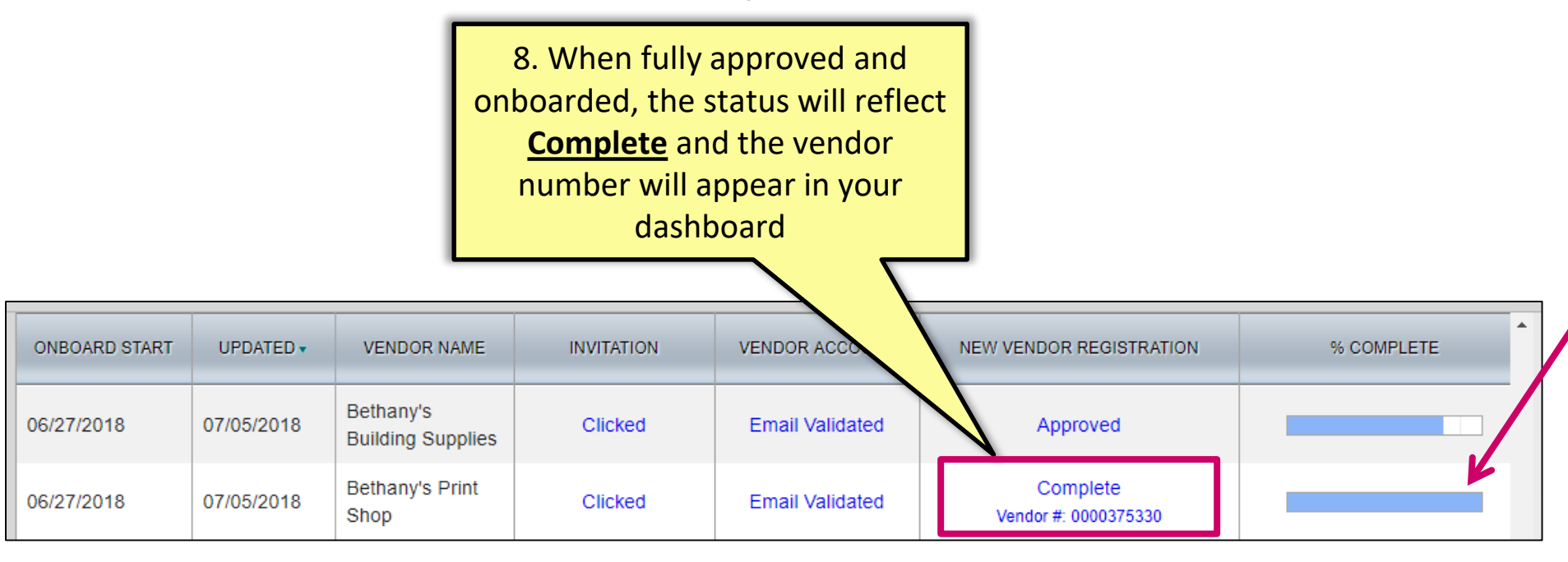

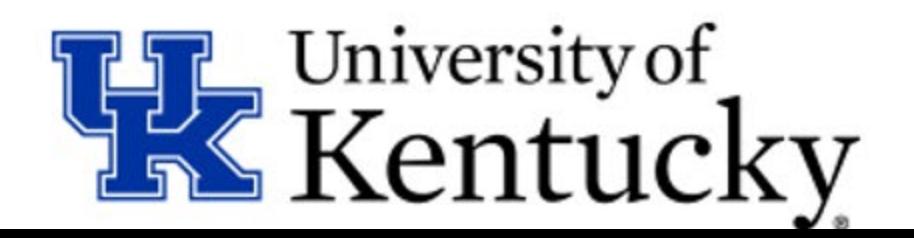

## **Utilizing Your Dashboard**

#### You can click the links at any time for more information for onboarding status Clicking any hyperlink

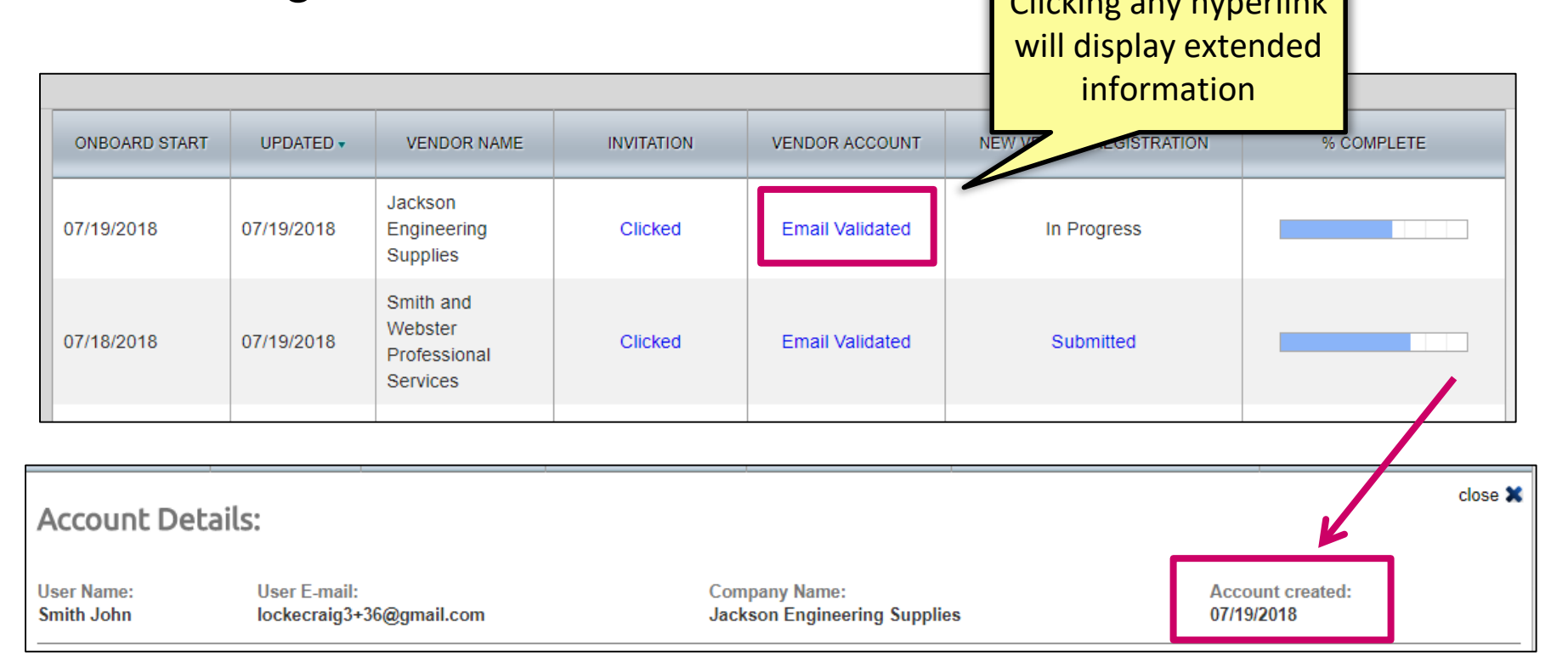

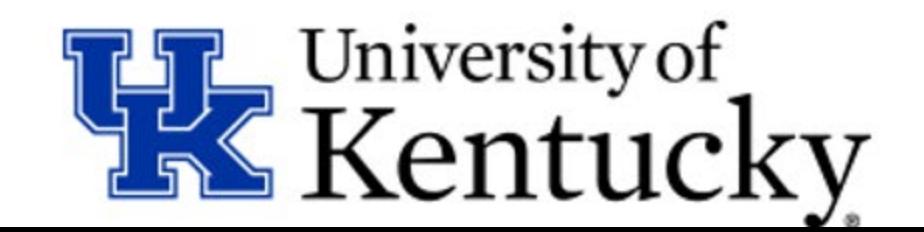

## **Utilizing Your Dashboard**

If you see a vendor has not completed the registration, you can resend the invitation if desired. PaymentWorks also sends reminders to vendors automatically.

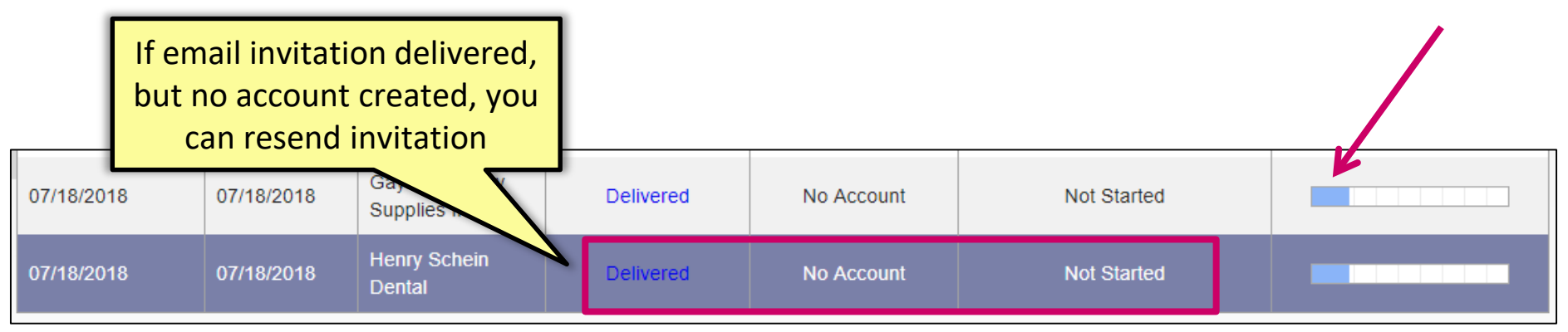

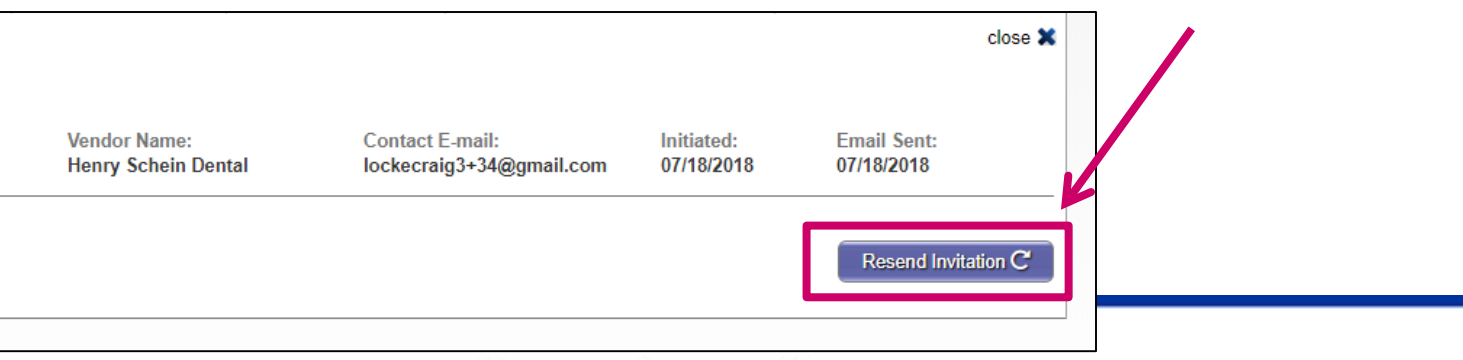

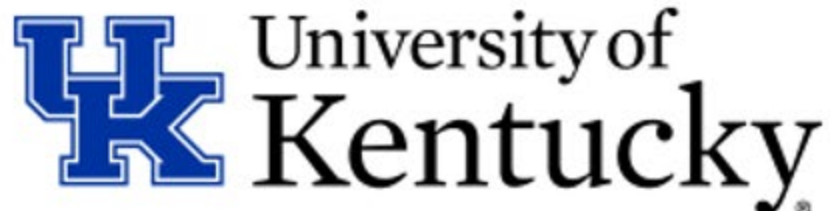

#### **Current Vendor Application No Longer Used**

The current University vendor application will be removed from the Purchasing website and use at PaymentWorks go-live, planned for ~August 14.

Please be sure to delete any local versions you may have saved to your computer.

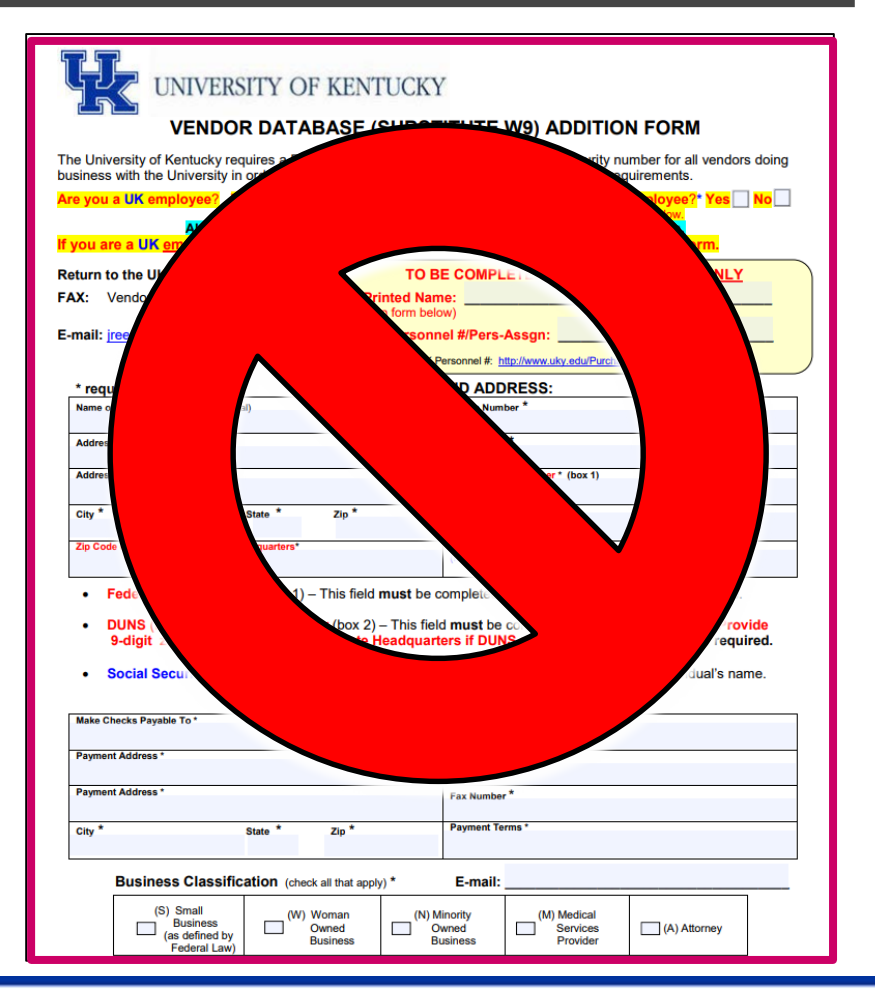

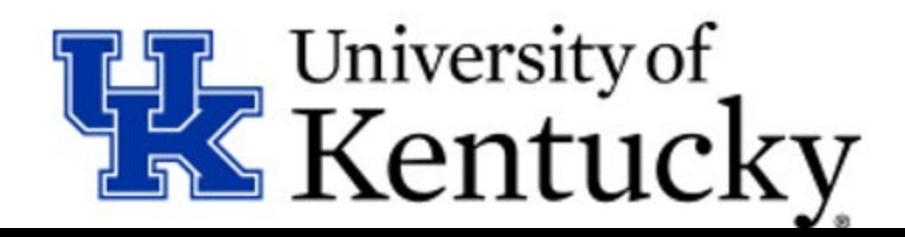

## **UK Employees Seeking Reimbursement**

UK Employees seeking an 8XXXXX number for a reimbursement will not use PaymentWorks.

A special form is on the Purchasing website to use their PERNER number for reference

No change from current process

<http://www.uky.edu/Purchasing/>

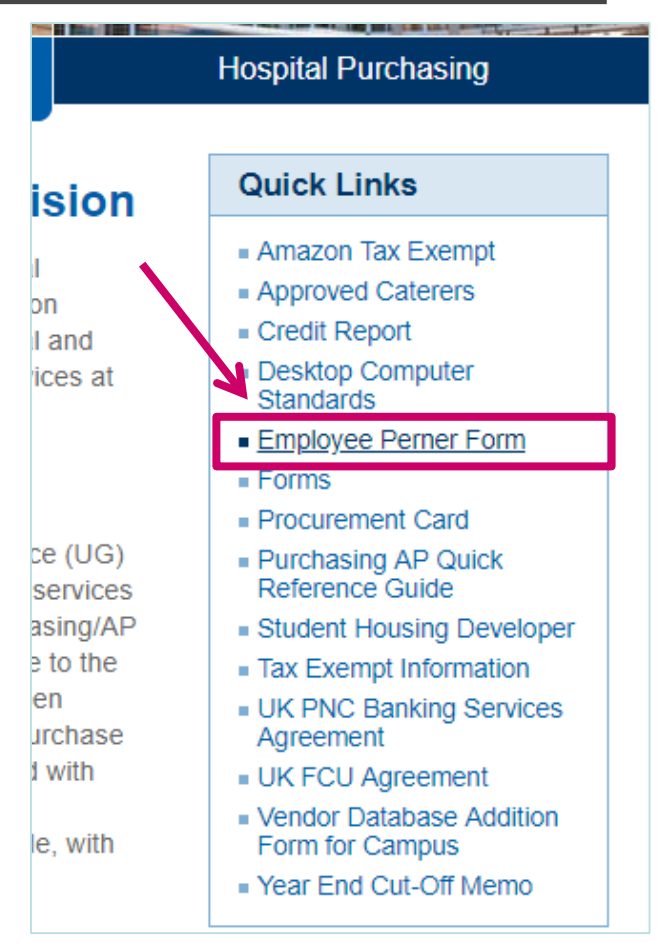

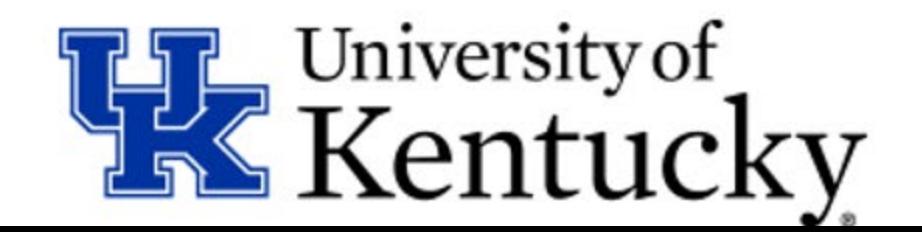

#### **UK Employees Seeking Reimbursement**

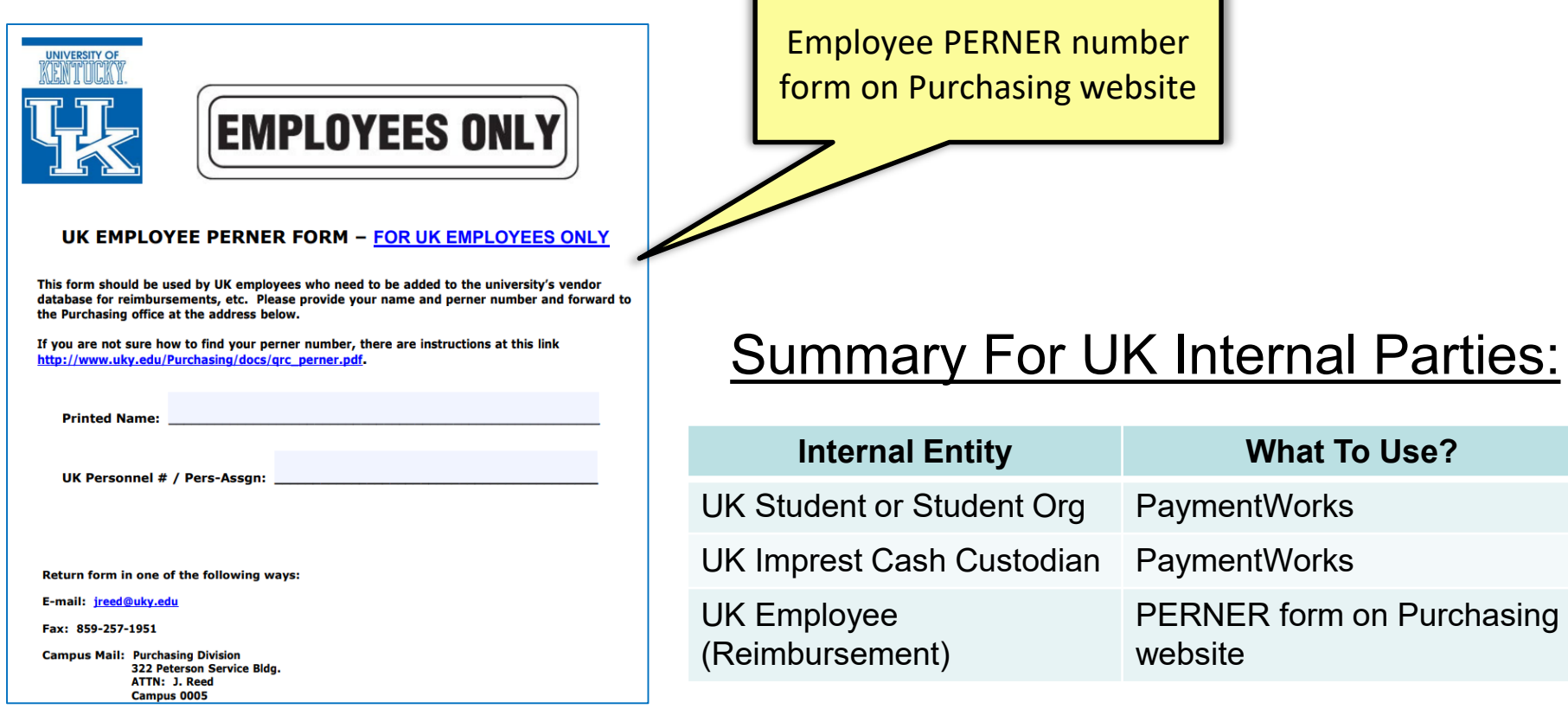

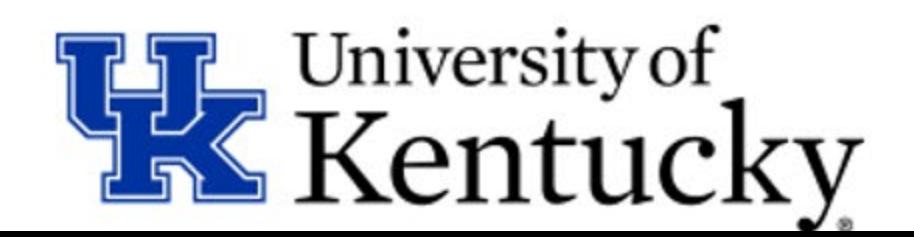

### **Common Frequently Asked Questions**

**Question 1:** What is the main change for me as a departmental employee with regard to PaymentWorks?

**Answer:** The main change is simply to use the PaymentWorks invitation process to request *new* vendor entry rather than the paper-based vendor application

**Question 2:** I do orders or PRDS for students, UK orgs, foreign staff with W8-BEN forms. How will they be affected?

**Answer:** Send the PaymentWorks invitation to all entities/persons that need a vendor number. The registration form has customized entries for every University vendor type.

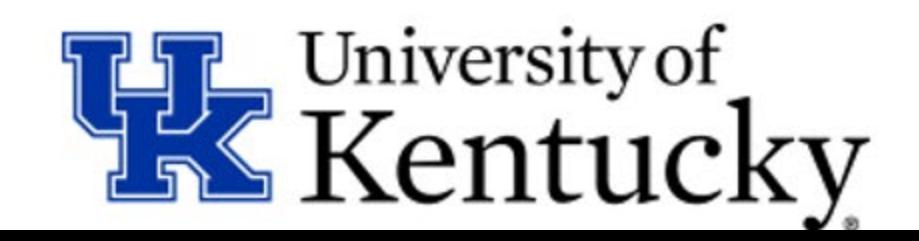

### **Common Frequently Asked Questions**

**Question 3:** Will current SAP/SRM/PRD vendors need invitations sent to them to be reloaded into PaymentWorks?

**Answer:** No, any active vendor number will remain in the University's data file; only *new* vendor registrations need invitations sent to them.

**Question 4:** How will vendor updates be managed?

**Answer:** A new vendor onboarded through PaymentWorks will have the ability to update their own information. This updates the larger UK vendor database.

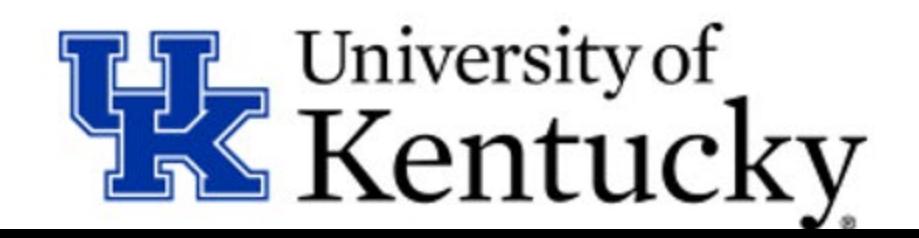

#### **Common Frequently Asked Questions**

A comprehensive list of FAQs is available on the Purchasing website at:

#### [http://www.uky.edu/Purchasing](http://www.uky.edu/Purchasing/docs/paymentworksfaq.pdf) /docs/paymentworksfaq.pdf

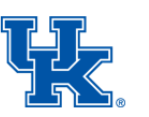

**University of Kentucky Purchasing Division** 322 Peterson Service Building Lexington, KY 40506 859-257-9100 F: 859-257-1951 www.ukv.edu

#### **PaymentWorks Frequently Asked Questions (FAQs)**

#### Question: What is the new PaymentWorks Vendor Onboarding Application?

Answer: PaymentWorks is the University's new cloud-based vendor onboarding application. The application is integrated with the myUK environment allowing department users to reach the platform utilizing their myUK ID and password. PaymentWorks supports the entire application platform, including support for vendors needing registration assistance. It will replace the University's current paper-based vendor application with its manual entries and updates.

#### Question: What are the benefits by using PaymentWorks?

Answer: Utilizing a vendor onboarding application such as PaymentWorks allows the University to meet requirements with its underwriters ensuring we are properly vetting and validating vendors prior to entry into the University's vendor database. It checks sanctions and other required compliance in relation to federal funding. It allows the Purchasing Division latitude to move a currently tedious, manual loading process to an automated platform. Departments are empowered in the process and vendors utilize self-service in their registration.

#### Question: How was PaymentWorks selected to be the contracted provider?

Answer: PaymentWorks was selected as the successful awardee though a competitive Request for Proposals (RFP) process as required by Kentucky law. PaymentWorks provided the best value product in relation to the University's needs and others that responded to the solicitation.

Question: What is the main change for me as a departmental employee with regard to PaymentWorks?

Answer: The main change is simply to use the PaymentWorks invitation process to request new vendor entry rather than the paper-based vendor application. PaymentWorks also empowers and provides visibility for departments into the onboarding process.

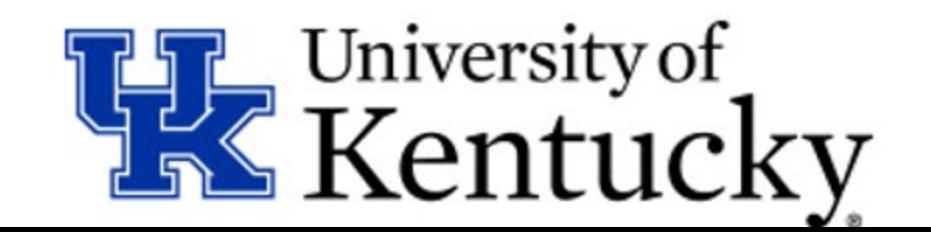

## **Help Resources**

- Desktop Quick Reference Card (QRC): <http://www.uky.edu/Purchasing/docs/paymentworksqrc.pdf>
- Frequently Asked Questions (FAQs): <http://www.uky.edu/Purchasing/docs/paymentworksfaq.pdf>
- Departmental questions for vendor onboarding can be sent to [UKPurchasing@uky.edu](mailto:UKPurchasing@uky.edu)
- Search Guide for Existing Vendors in Shopping Carts / Requisitions, PRDs, or SAP T-code XK-03 <http://www.uky.edu/Purchasing/docs/vendorsearch.docx>
- Support for vendor questions is provided by PaymentWorks. Vendors may contact [support@paymentworks.com](mailto:support@paymentworks.com) for assistance

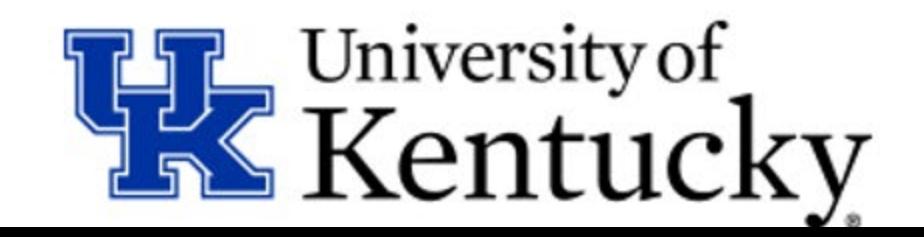

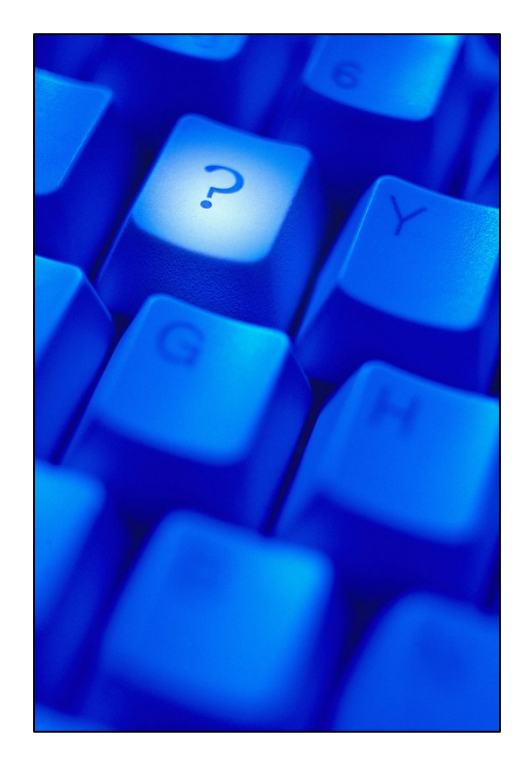

# **Questions?**

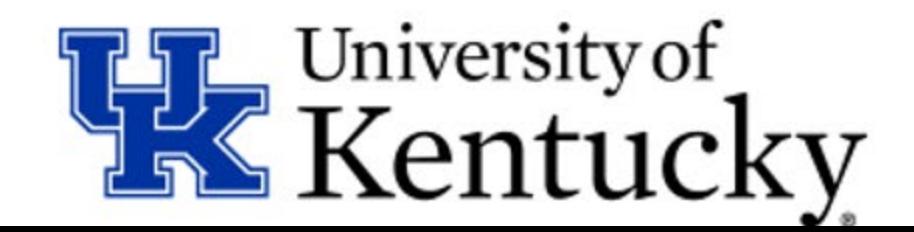